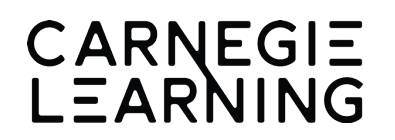

#### National MSMS Course 1

## 2019-2020 MATHia Enhancements Release Notes

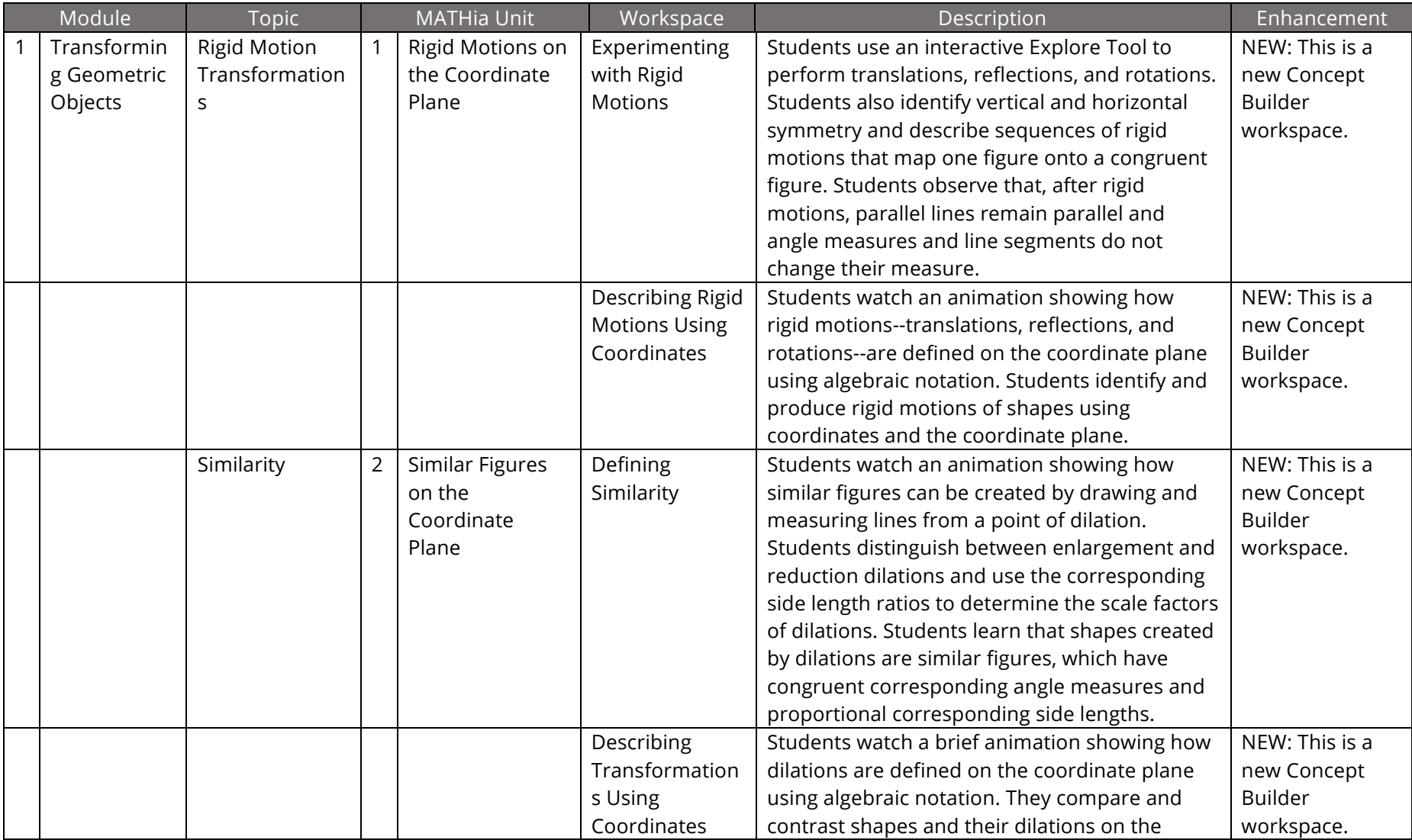

# CARNEGIE<br>LEARNING

# National MSMS Course 1 2019-2020 MATHia Enhancements Release Notes

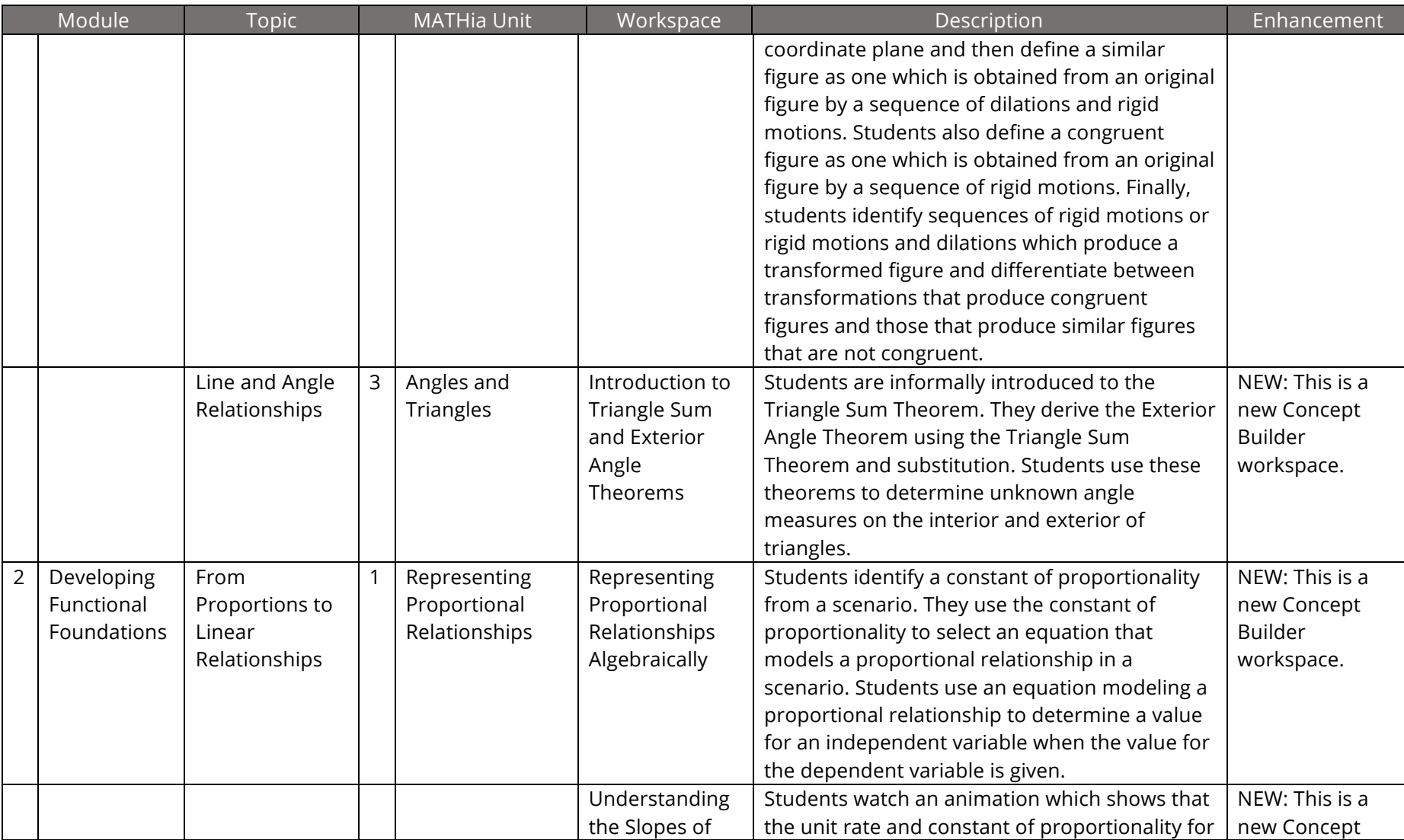

# CARNEGIE<br>LEARNING

# National MSMS Course 1 2019-2020 MATHia Enhancements Release Notes

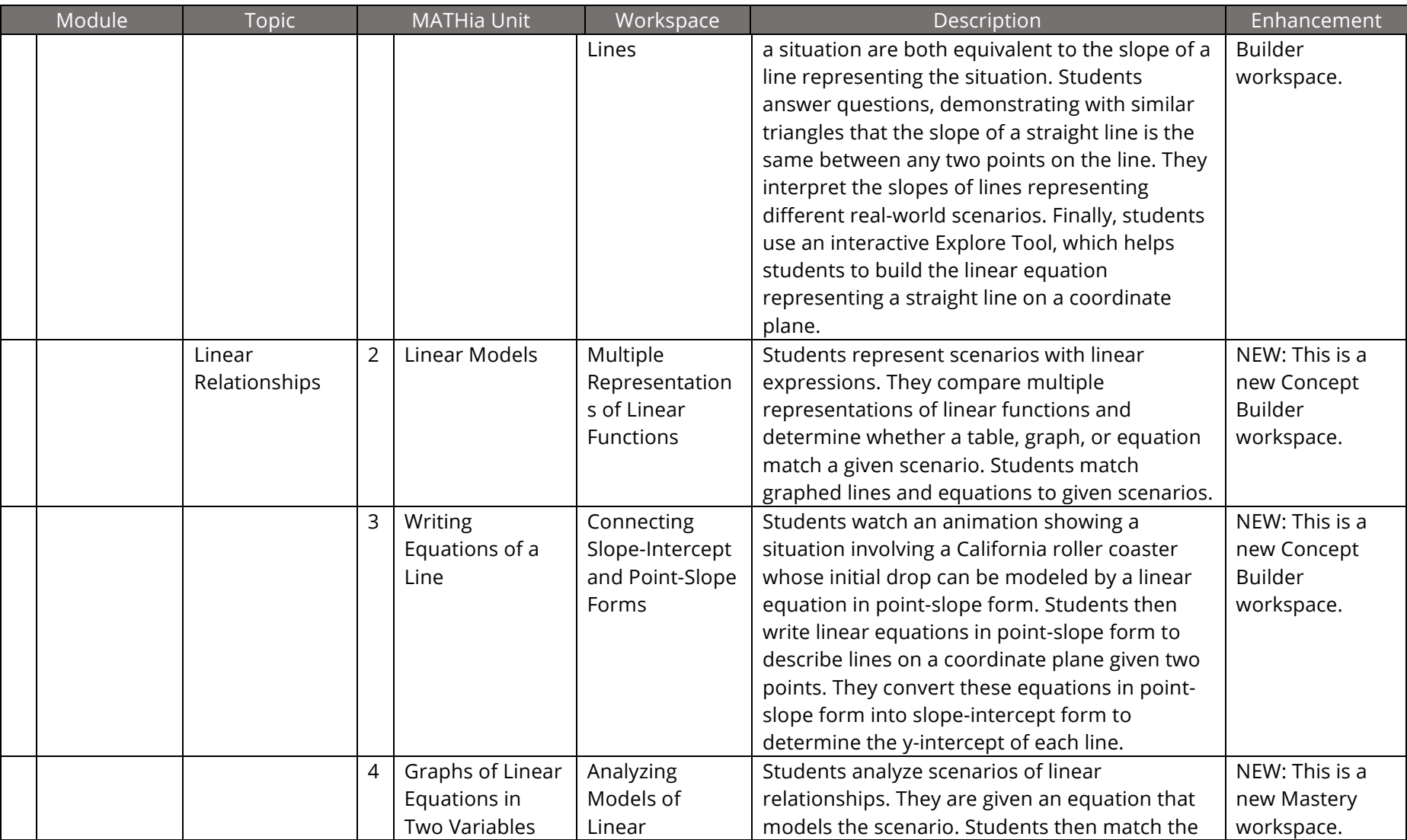

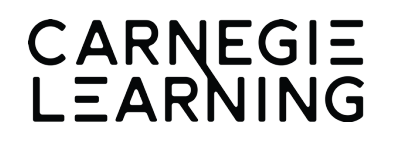

#### National MSMS Course 1

## 2019-2020 MATHia Enhancements Release Notes

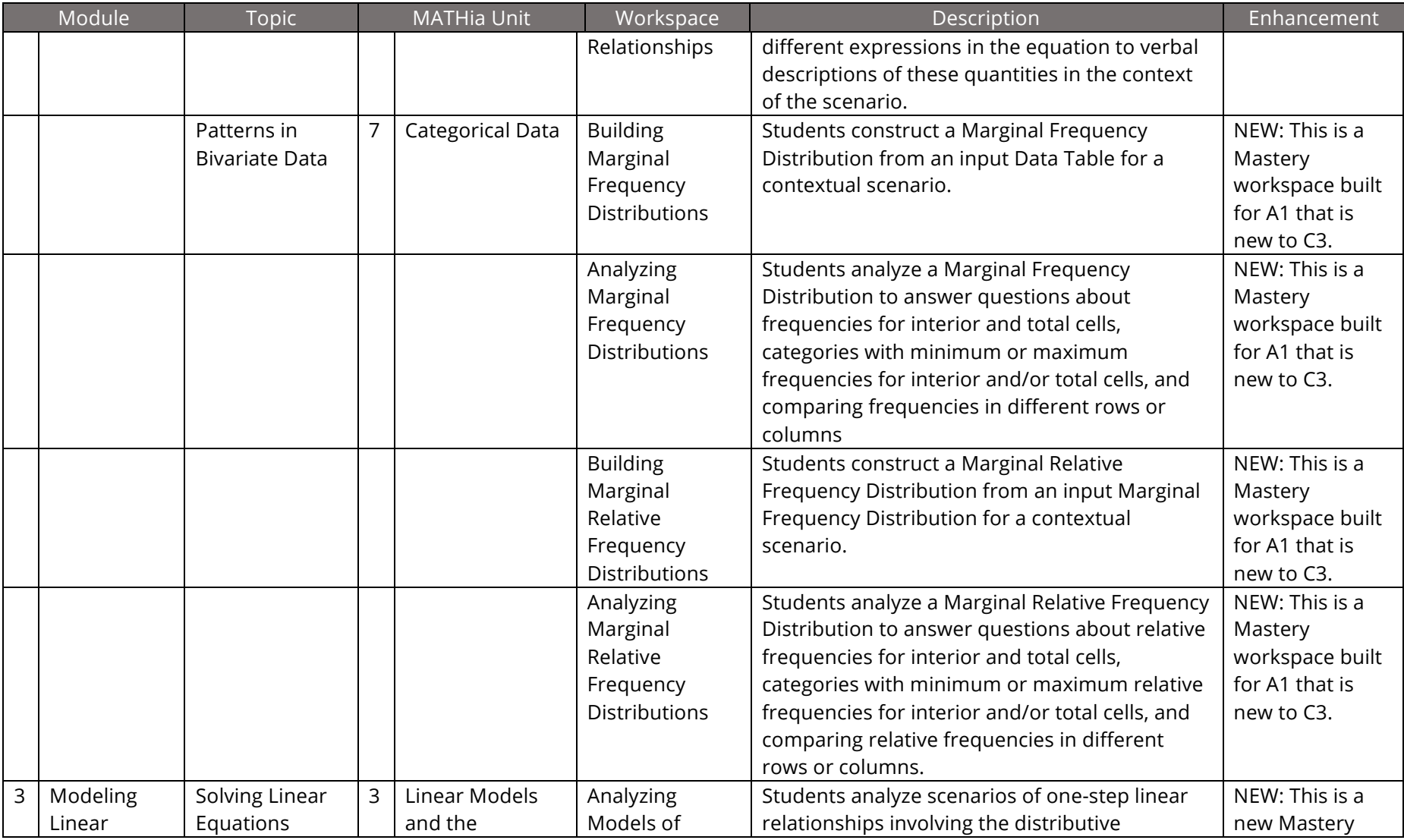

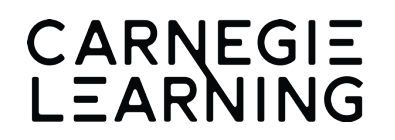

#### National MSMS Course 1

### 2019-2020 MATHia Enhancements Release Notes

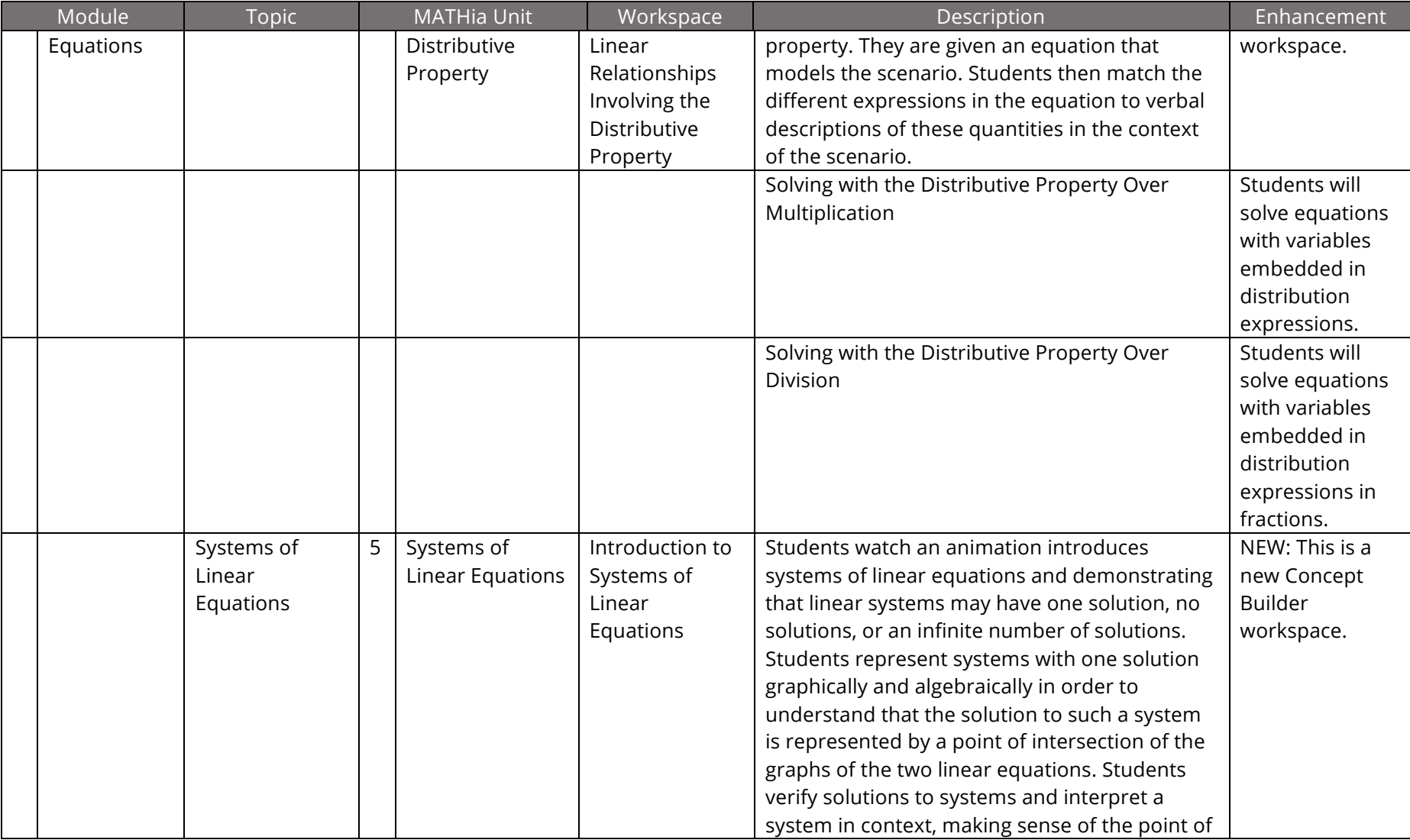

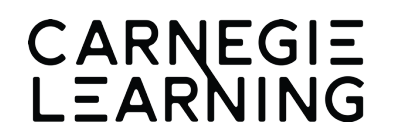

## National MSMS Course 1 2019-2020 MATHia Enhancements Release Notes

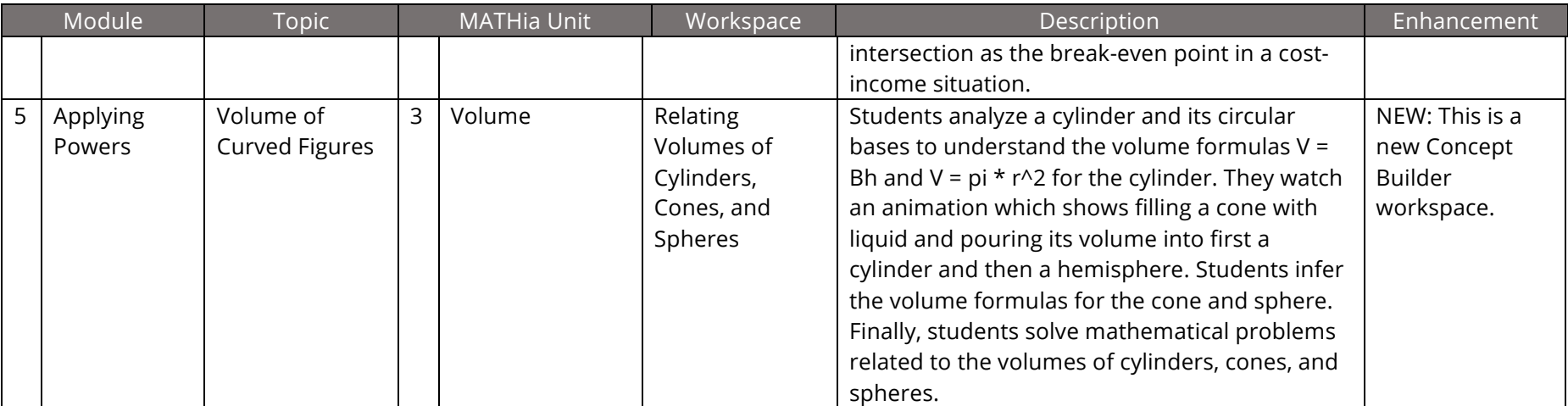